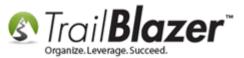

Author: Joel Kristenson Last Updated: 2015-10-05

#### **Overview**

This article will walks through the steps to **print** or **re-print** event **tickets**, and event **order receipts**. This was added as an upgrade improvement to go along with the new **venue reserved seating chart** feature which was released in September, 2015. <u>*Click here*</u> to view an example event using the new reserved seating feature.

**Tip:** Contact our Support Department (**1-866-909-8700**) if you would like us to build a venue seating chart for you event(s). This requires that the venue remains the same for each event such as a Theater or Auditorium with a set number of seats.

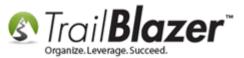

### **Printing a Ticket for an Event**

Navigate to your Contacts (Voters/Donors) list.

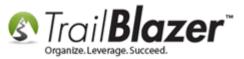

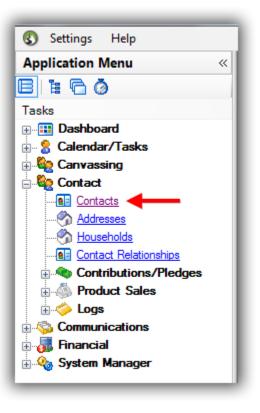

Navigate to the **Events** tab, plug it in, select the event you need to search by, and then click **[Search]**. In this example the attendee I needed to print a ticket for was registered for my **2015** Celebrity Golf Tournament which had **4** registrants.

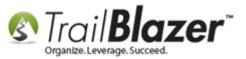

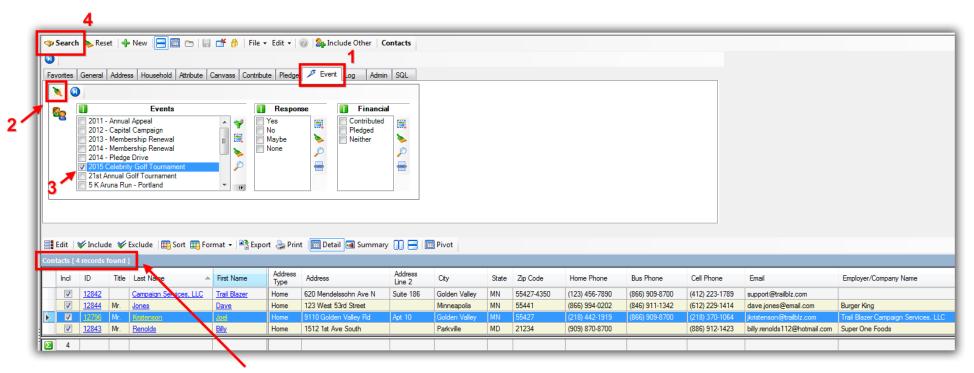

#### Current list of attendees for this event.

Open the contact's record you need to print a ticket and/or receipt for by clicking on any of the underlined blue hyperlinks e.g. their name. *In this example I used my own record 'Joel Kristenson'*.

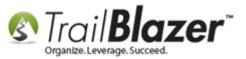

|                                                                                                    | Favorites General Address Household Attribute Canvass Contribute Pledge 🎤 Event Log Admin SQL |                                                                                                    |                                                      |                                |                                  |                   |                       |       |                        |                                                |
|----------------------------------------------------------------------------------------------------|-----------------------------------------------------------------------------------------------|----------------------------------------------------------------------------------------------------|------------------------------------------------------|--------------------------------|----------------------------------|-------------------|-----------------------|-------|------------------------|------------------------------------------------|
| 🔌 🔕                                                                                                    |                                                                                               |                                                                                                    |                                                      |                                |                                  |                   |                       |       |                        |                                                |
| 2                                                                                                    |                                                                                               | Events                                                                                                    |                                                      | Respon                         | nse 🚺 Financia                   |                   |                       |       |                        |                                                |
| Events       Response       Financial         2011 - Annual Appeal       Yes       Contributed         2012 - Capital Campaign       Maybe       No         2013 - Membership Renewal       No       No         2014 - Pledge Drive       None       None         2015 Celebrity Golf Tournament       None       Image: Contributed         21st Annual Golf Tournament       Image: Contributed       Image: Contributed         5 K Aruna Run - Portland       Image: Contributed       Image: Contributed |                                                                                               |                                                                                                    |                                                      |                                |                                  |                   |                       |       |                        |                                                |
| 5.0x                                                                                                    |                                                                                               |                                                                                                    |                                                      | 20.                            |                                  |                   | <b>a</b> o:           |       |                        |                                                |
|                                                                                                    | ₩ Include                                                                                     | ❤ Exclude   ़ Sort क़ Fo                                                                                    |                                                      | port   Prin                    | ıt 🕅 Detail 🖪 Summary            |                   | Pivot                 |       |                        |                                                |
|                                                                                                    | ✓ Include<br>4 records for                                                                    | ¥ Exclude │ ा Sort ा Fo                                                                                     |                                                      | port 凝 Prin<br>Address<br>Type | t Detail Summary<br>Address      | Address<br>Line 2 | Pivot<br>City         | State | Zip Code               | Home Phone                                     |
| tacts [                                                                                                    | ✓ Include<br>4 records for                                                                    | ¥ Exclude │ ा Sort ा Fo                                                                                     | ermat 👻 🌬 🖁 Exp                                      | Address                        |                                  | Address           |                       | State | Zip Code<br>55427-4350 |                                                |
| lacts [                                                                                                    | V Include<br>4 records for<br>ID<br>12842                                                     | ✓ Exclude I I Sort I Forund I     Title   Last Name                                                         | ormat → 🏝 Exp                                        | Address<br>Type                | Address                          | Address<br>Line 2 | City                  |       |                        | Home Phone<br>(123) 456-7890<br>(866) 994-0202 |
| iacts [                                                                                                    | <ul> <li>Include</li> <li>records for</li> <li>ID</li> <li>12842</li> <li>12844</li> </ul>    | <ul> <li>✓ Exclude I ■ Sort ■ Found I</li> <li>Title Last Name A</li> <li>Campaign Services, LLC</li> </ul> | ormat マ I ▲ Exp<br>First Name<br><u>Trail Blazer</u> | Address<br>Type<br>Home        | Address<br>620 Mendelssohn Ave N | Address<br>Line 2 | City<br>Golden Valley | MN    | 55427-4350             | (123) 456-7890                                 |

KNOWLEDGE BASE <u>www.trailblz.com/kb</u>

5

# Click on the name of the person to open their record card.

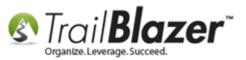

Navigate to the Sales > Tickets tab and click on the Event ID for the event you need to print a ticket for. In my example I clicked on Event ID 14 for my event called "Wine & Cheese Tasting".

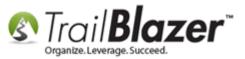

| tle:                                                                                      |                                      |                                                       | Mr.                                                                                       | •                                                                                                    |                                                                                                |                                                                                                    |                                                                                   | Home Address                                                                       |                                                                                        |                                 |  |
|-------------------------------------------------------------------------------------------|--------------------------------------|-------------------------------------------------------|-------------------------------------------------------------------------------------------|----------------------------------------------------------------------------------------------------|------------------------------------------------------------------------------------------------|----------------------------------------------------------------------------------------------------|-----------------------------------------------------------------------------------|------------------------------------------------------------------------------------|----------------------------------------------------------------------------------------|---------------------------------|--|
| rst N                                                                                     | Vame                                 |                                                       | Joel                                                                                      |                                                                                                    |                                                                                                |                                                                                                    |                                                                                   | 9110 Golden Valley Rd<br>Apt 10                                                    |                                                                                        |                                 |  |
| Middle Name:<br>Last Name / Suffix: Kris<br>Prior Last Name:                              |                                      |                                                       |                                                                                           |                                                                                                    |                                                                                                |                                                                                                    |                                                                                   | Golden Valley, MN 55427<br>218-442-1919                                            |                                                                                        |                                 |  |
|                                                                                           |                                      |                                                       | Krister                                                                                   | nson                                                                                                    | <b>-</b>                                                                                       | No Photo                                                                                                    |                                                                                   | 210-442-1313                                                                       |                                                                                        |                                 |  |
|                                                                                           |                                      |                                                       |                                                                                           |                                                                                                    | E                                                                                              | Email                                                                                                    |                                                                                   | Work Address                                                                       |                                                                                        |                                 |  |
| ckn                                                                                       | ame:                                 |                                                       |                                                                                           |                                                                                                    | j                                                                                              | kristenson@tra                                                                                                    | ilblz.com                                                                         | HULK AUGICSS                                                                       |                                                                                        |                                 |  |
| onta                                                                                      | ct Type                              | a.                                                    | Individ                                                                                   | d                                                                                                    | -                                                                                              |                                                                                                    |                                                                                   | No Address                                                                         |                                                                                        |                                 |  |
| und                                                                                       | criype                               |                                                       |                                                                                           | uuai                                                                                                    | •                                                                                              |                                                                                                    |                                                                                   |                                                                                    |                                                                                        |                                 |  |
|                                                                                           |                                      |                                                       |                                                                                           |                                                                                                    |                                                                                                |                                                                                                    |                                                                                   | _                                                                                  |                                                                                        |                                 |  |
| eperal Household Gallery Attribute Poll Belation Contribute Pledge Event Logs Sales Admin |                                      |                                                       |                                                                                           |                                                                                                    |                                                                                                |                                                                                                    |                                                                                   |                                                                                    |                                                                                        |                                 |  |
| neral                                                                                     |                                      |                                                       |                                                                                           |                                                                                                    |                                                                                                |                                                                                                    |                                                                                   |                                                                                    |                                                                                        |                                 |  |
| _                                                                                         | _                                    |                                                       |                                                                                           |                                                                                                    |                                                                                                |                                                                                                    | 593                                                                               |                                                                                    |                                                                                        |                                 |  |
| Orde                                                                                      | ers Or                               | der Lin                                               | es Ticke                                                                                  | ets Notions [Legacy]                                                                                                    |                                                                                                |                                                                                                    |                                                                                   |                                                                                    |                                                                                        |                                 |  |
| Orde                                                                                      | ers Or                               | der Lin                                               | es Ticke                                                                                  |                                                                                                    |                                                                                                |                                                                                                    |                                                                                   |                                                                                    |                                                                                        |                                 |  |
| Orde                                                                                      | ers Or<br>Refres                     | rder Lin∉<br>h ∣¥∕                                    | es Ticke<br>Include                                                                       | ets Notions [Legacy]                                                                                                    |                                                                                                |                                                                                                    |                                                                                   |                                                                                    |                                                                                        |                                 |  |
| Orde                                                                                      | ers Or<br>Refres                     | rder Lin∉<br>h ∣¥∕                                    | es Ticke<br>Include                                                                       | Notions [Legacy]                                                                                                    |                                                                                                |                                                                                                    |                                                                                   |                                                                                    | Date<br>Purchased                                                                      | Price                           |  |
| Orde                                                                                      | ers Or<br>Refres<br>ets Pur          | rder Lind<br>h   🎸<br>rchased                         | es Ticke<br>Include<br>d [9 recore<br>Event                                               | ets Notions [Legacy]                                                                                                    | nat ▾   ≧ੇ Ei<br>Attendee                                                                      | xport 🌦 Prin<br>Attendee                                                                                                    | t Pivot<br>Attendee<br>First                                                      |                                                                                    |                                                                                        | Price<br>100                    |  |
| Orde                                                                                      | ers Or<br>Refres<br>ets Pur<br>Incl  | rder Lind<br>h   🆋<br>rchased<br>ID                   | es Ticke<br>Include<br>I [9 record<br>Event<br>ID                                         | ets Notions [Legacy]<br>Exclude   I Sort I Form<br>ds found]<br>Event Name                                                                                                    | nat 🗸 🏽 🏝 Es<br>Attendee<br>ID                                                                 | xport 🌦 Prin<br>Attendee<br>Last Name                                                                                                    | t Pivot<br>Attendee<br>First<br>Name                                              | Ticket Type                                                                        | Purchased                                                                              | 100                             |  |
| Orde                                                                                      | ers Or<br>Refresi<br>ets Pur<br>Incl | rchased<br>ID                                         | es Ticke<br>Include<br>d [9 recorr<br>Event<br>ID<br>2 <u>0</u>                           | ets Notions [Legacy]<br>Exclude E Sort Form<br>ds found]<br>Event Name<br>21st Annual Golf Tournament                                                                                                    | Attendee                                                                                       | xport 🌦 Prin<br>Attendee<br>Last Name<br><u>Kristenson</u>                                                                                       | t Pivot<br>Attendee<br>First<br>Name<br>Joel                                      | Ticket Type<br>Single                                                              | Purchased 5/8/2014                                                                     | 100                             |  |
| Orde                                                                                      | ers Or<br>Refrest<br>ets Pur<br>Incl | rder Lind<br>h V<br>rchased<br>ID<br>1<br>6           | es Ticke<br>Include<br>I (9 record<br>Event<br>ID<br>20<br>50                             | Exclude Exclude Event Name                                                                                                    | Attendee<br>ID<br><u>12796</u><br>12796                                                        | xport 🌦 Prin<br>Attendee<br>Last Name<br><u>Kristenson</u>                                                                                       | t EPivot<br>Attendee<br>First<br>Name<br>Joel                                     | Ticket Type<br>Single<br>Foursome                                                  | Purchased<br>5/8/2014<br>8/12/2014                                                     | 100<br>325<br>150               |  |
| Orde                                                                                      | ers Or<br>Refresi<br>ets Pur<br>Incl | rchased<br>ID<br>1<br>6<br>7                          | es Ticke<br>Include<br>I (9 recorr<br>Event<br>ID<br><u>20</u><br><u>50</u>               | Event Name          21st Annual Golf Tournament         2015 Celebrity Golf Tournament                                                                                                    | hat → 🏝 E<br>Attendee<br>ID<br><u>12796</u><br><u>12796</u>                                    | xport 🍚 Prin<br>Attendee<br>Last Name<br><u>Kristenson</u><br><u>Kristenson</u>                                                                  | t Pivot<br>Attendee<br>First<br>Name<br>Joel<br>Joel<br>Joel                      | Ticket Type<br>Single<br>Foursome<br>Single                                        | Purchased<br>5/8/2014<br>8/12/2014<br>8/12/2014                                        | 100<br>325<br>150<br>325        |  |
| Orde                                                                                      | ers Or<br>Refrest<br>ets Pur         | rchased<br>ID<br>1<br>6<br>7<br>8                     | es Ticke<br>Include<br>I (9 record<br>Event<br>ID<br><u>20</u><br><u>50</u><br><u>50</u>  | Notions [Legacy] Exclude Exclude Exclude Exclude Exclude Event Name 21st Annual Golf Tournament 2015 Celebrity Golf Tournament 2015 Celebrity Golf Tournament 2015 Celebrity Golf Tournament                                                                                                    | Attendee<br>ID<br>12796<br>12796<br>12796<br>12796                                             | xport 🍚 Prin<br>Attendee<br>Last Name<br><u>Kristenson</u><br><u>Kristenson</u><br><u>Kristenson</u>                                             | t Pivot<br>Attendee<br>First<br>Name<br>Joel<br>Joel<br>Joel                      | Ticket Type<br>Single<br>Foursome<br>Single<br>Foursome                            | Purchased<br>5/8/2014<br>8/12/2014<br>8/12/2014<br>8/12/2014                           | 100<br>325<br>150<br>325        |  |
| Orde                                                                                      | ers Or<br>Refresi<br>Incl            | der Lin<br>h V<br>ID<br>1<br>6<br>7<br>8<br>11        | es Ticke<br>Include<br>I (9 record<br>Event<br>ID<br>20<br>50<br>50<br>50<br>20           | Antions [Legacy] Exclude Exclude Exclusion Exclude Exclude Exclude Exclusion Exclude Exclude Exclude Exclude Exclude Exclusion Exclude Exclude Exclude Exclude Exclude Exclude Exclude Exclude Exclude Exclude Exclude Exclude Exclude Exclude Exclude Exclude Exclude Exclude Exclude Exclude Exclude Exclude Exclude Exclude Exclude Exclude Exclude Exclude Exclude Exclusion Exclude Exclusion Exclude Exclusion Exclusion Exclus | Attendee<br>ID<br><u>12796</u><br><u>12796</u><br><u>12796</u><br><u>12796</u><br><u>12796</u> | xport im Prin<br>Attendee<br>Last Name<br><u>Kristenson</u><br><u>Kristenson</u><br>Kristenson                                                   | t Pivot<br>Attendee<br>First<br>Name<br>Joel<br>Joel<br>Joel<br>Joel<br>Joel      | Ticket Type<br>Single<br>Foursome<br>Single<br>Foursome<br>Volunteer               | Purchased<br>5/8/2014<br>8/12/2014<br>8/12/2014<br>8/12/2014<br>9/29/2014              | 100<br>325<br>150<br>325<br>325 |  |
| Orde                                                                                      | ers Or<br>Refresi<br>Incl            | der Lind<br>h V<br>ID<br>1<br>6<br>7<br>8<br>11<br>12 | es Ticke<br>Include<br>(9 record<br>Event<br>ID<br>20<br>50<br>50<br>50<br>50<br>20<br>20 | Notions [Legacy] Exclude Exclude Exclude Exclude Event Name 21st Annual Golf Tournament 2015 Celebrity Golf Tournament 2015 Celebrity Golf Tournament 2015 Celebrity Golf Tournament 2015 Celebrity Golf Tournament 2015 Celebrity Golf Tournament 2015 Celebrity Golf Tournament 2015 Celebrity Golf Tournament 2015 Celebrity Golf Tournament 21st Annual Golf Tournament 21st Annual Golf Tournament 21st Annual Golf Tournament                                                                                                    | Attendee<br>ID<br>12796<br>12796<br>12796<br>12796<br>12796<br>12796<br>12796                  | xport im Print<br>Attendee<br>Last Name<br><u>Kristenson</u><br><u>Kristenson</u><br><u>Kristenson</u><br><u>Kristenson</u><br><u>Kristenson</u> | Attendee<br>First<br>Name<br>Joel<br>Joel<br>Joel<br>Joel<br>Joel<br>Joel<br>Joel | Ticket Type<br>Single<br>Foursome<br>Single<br>Foursome<br>Volunteer<br>Group of 4 | Purchased<br>5/8/2014<br>8/12/2014<br>8/12/2014<br>8/12/2014<br>9/29/2014<br>1/26/2015 |                                 |  |

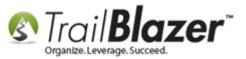

Within the Event record navigate to the **Sales** > **Tickets** tab, and click on the **\*Ticket ID\*** you want to print. *In my example I clicked on Ticket ID 15* for **Bob Jones**.

| File | le 🝷 Edit 🚽 🔀   🞯   🏟 View Directory 🍓 View Page   Wine Cheese Tasting [14]          |                            |             |              |               |                |                          |                                       |                            |              |                   |                 |                        |                         |                             |          |      |
|------|--------------------------------------------------------------------------------------|----------------------------|-------------|--------------|---------------|----------------|--------------------------|---------------------------------------|----------------------------|--------------|-------------------|-----------------|------------------------|-------------------------|-----------------------------|----------|------|
| E    | vent                                                                                 |                            |             |              |               |                | Published E              | vent Description                      |                            |              |                   |                 |                        |                         |                             |          |      |
| E    | vent                                                                                 | Name:                      |             | Wine & Ch    | neese Tasting |                | 🍾 🔓 🕻                    | ا ا ا ا ا ا ا ا ا ا ا ا ا ا ا ا ا ا ا |                            |              |                   |                 |                        |                         |                             |          |      |
| c    | alen                                                                                 | endar Category: Fundraiser |             |              |               |                |                          |                                       |                            |              |                   |                 |                        |                         |                             |          |      |
|      | Enable assignment of contributions and expenses     captain, and seating preferences |                            |             |              |               |                |                          |                                       |                            |              |                   |                 |                        |                         |                             |          |      |
|      | Public Event (Publish to web site)                                                   |                            |             |              |               |                |                          |                                       |                            |              |                   |                 |                        |                         |                             |          |      |
| s    | tart T                                                                               | Time:                      |             | 5/ 1/201     | 15 11:45 AM   |                |                          |                                       |                            |              |                   |                 |                        |                         |                             |          |      |
| E    | nd Ti                                                                                | ime:                       |             | 5/ 2/20      | 15 03:00 PM   |                |                          |                                       |                            |              |                   |                 |                        |                         |                             |          |      |
|      | Clo                                                                                  | ose Regi                   | stration    | 2 Days       | ▼ Befo        | re Event       |                          |                                       |                            |              |                   |                 |                        |                         |                             |          |      |
|      | Clo                                                                                  | ose Time                   | e:          | 4/29/201     | 15 11:45 AM   |                |                          |                                       |                            |              |                   |                 |                        |                         |                             |          |      |
|      |                                                                                      | _                          |             |              |               |                |                          |                                       |                            |              |                   |                 |                        |                         |                             |          |      |
| Sale | es                                                                                   | Summary                    | y Gall      | ery Setup    | )             |                |                          |                                       |                            |              |                   |                 |                        |                         |                             |          |      |
|      | Drden                                                                                | rs Order                   | Lines       | Tickets      |               |                |                          |                                       |                            |              |                   |                 |                        |                         |                             |          |      |
|      |                                                                                      |                            |             |              | Exclude       | Sort 🎛 Forma   | at 👻 🏝 Expo              | rt 🚴 Print 🛙 🎞                        | Pivot                      |              |                   |                 |                        |                         |                             |          |      |
| L 12 | _                                                                                    |                            |             | 2 records fo |               | , <u> </u>     |                          |                                       | <b>.</b>                   |              |                   |                 |                        |                         |                             |          |      |
|      |                                                                                      |                            | Order<br>ID |              | Ticket<br>ID  | Attendee<br>ID | Attendee<br>Last<br>Name | Attendee<br>First Name                | Attendee<br>Middle<br>Name | Ticket Type  | Date<br>Purchased | Purchaser<br>ID | Purchaser<br>Last Name | Purchaser<br>First Name | Purchaser<br>Middle<br>Name | Price    | Note |
|      |                                                                                      |                            | <u>16</u>   | <u>30</u>    | <u>15</u>     | <u>12921</u>   | Jones                    | <u>Bob</u>                            |                            | Single Plate | 3/26/2015         | <u>12796</u>    | Kristenson             | Joel                    |                             | 500.00   |      |
|      |                                                                                      | <b>V</b>                   | <u>16</u>   | <u>30</u>    | 14            | <u>12796</u>   | <u>Kristenson</u>        | Joel                                  |                            | Single Plate | 3/26/2015         | <u>12796</u>    | <u>Kristenson</u>      | Joel                    |                             | 500.00   |      |
|      | Σ                                                                                    | 2                          |             |              |               |                |                          |                                       |                            |              |                   |                 |                        |                         |                             | 1,000.00 |      |

Click on the Ticket ID for the ticket you need to print.

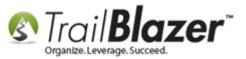

Click the File drop-down in the upper-left of the Ticket record, and select Reprint Ticket...

| Ticket [15]                      |                                |
|----------------------------------|--------------------------------|
| File - Edit - 100                |                                |
| Order Date:<br>Purchaser: Reprin | 3/26/2015<br>It event printing |
| Attendee:                        | Jones, Bob Update              |
| Event:                           | Wine & Cheese Tasting          |
| Price:                           | 500.00                         |
| Note:                            |                                |
|                                  | Save Save                      |

Modify your printing options as needed, and click the [Print] button in the upper-left once you're ready.

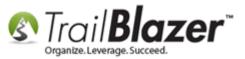

|              | Print   |            |                                                                                       |                            |          |
|--------------|---------|------------|---------------------------------------------------------------------------------------|----------------------------|----------|
| Print Prenew | 1 (a 2) |            |                                                                                       |                            | e x      |
|              | ) ()    | 💶 🖶 🖾 1 Pa | ige View 💙 Shrink To Fit 💙                                                            |                            | 0        |
|              |         |            |                                                                                       | Page 1 of 1                | <u>^</u> |
|              |         | Event      | Wine & Cheese Tasting                                                                 |                            |          |
|              |         | Date+Time  | Friday, May 01, 2015 11:45 AM to 3:00 PM                                              |                            | E        |
|              |         | Туре       | Single Plate                                                                          |                            |          |
|              |         | Location   | Silver Bay, MN                                                                        | Payment Status<br>Complete |          |
|              |         | Order Info | Order # 16-14-12796<br>Ordered by Joel Kristenson on Thursday, March 26, 2015 9:43 AM |                            |          |
|              |         |            |                                                                                       |                            |          |

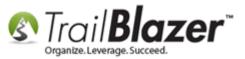

This will bring up another print screen, **select** your printer, and click **[Print]** to finish.

| 🖶 Print                                                                                                    | EX                                     |
|----------------------------------------------------------------------------------------------------|----------------------------------------|
| General Options                                                                                                    |                                        |
| Select Printer                                                                                                    |                                        |
| Fax<br>Microsoft XPS Document Writer                                                                                                    | 🖶 Send To OneNote 2010                 |
| •                                                                                                    | 4                                      |
| Status: Ready<br>Location:<br>Comment:                                                                                                    | Print to file Preferences Find Printer |
| Page Range                                                                                                    | Number of copies: 1                    |
| <ul> <li>Selection</li> <li>Current Page</li> <li>Pages:</li> <li>Enter either a single page number or a single page range. For example, 5-12</li> </ul> | Collate                                |
| Prin                                                                                                    | t Cancel Apply                         |

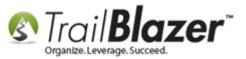

That completes the steps to print a **Ticket.** The next section shows how to print a **Receipt** for an entire **Sale Order**.

# **Printing a Receipt for an Entire Sale Order**

Navigate to the **Events** list, and open the event record that contains the order you need to print. In my example I opened **Event ID 28 'Blazing Trails – The Kinds Trail'** – Alternately you could first find the person's record in your Contacts (Donors/Voters) list, as was detailed in section one of this article, but this route takes fewer clicks.

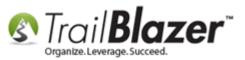

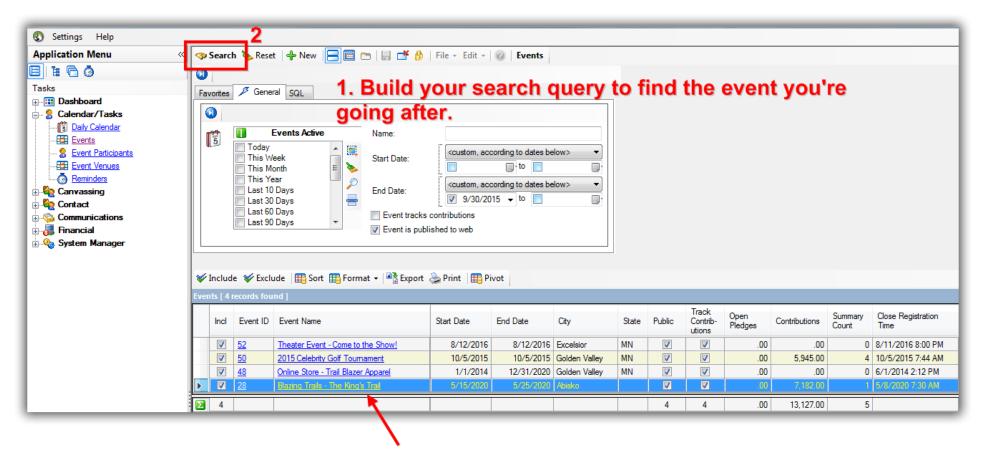

#### 3. Click on the name of the event to open that event record.

Under the **Sales > Orders** tab click on the **blue Order ID** hyperlink for the order you need to print a receipt for. *In my example I selected Order ID* **15**.

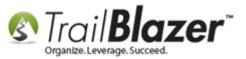

| Event                                                                                                    |                                                          |                                |                                           |                                                                                                    | -Published Ev                                                                          | ent Descriptio  | on      |                         |                                                                                                    |                |                                                                                  |
|----------------------------------------------------------------------------------------------------|----------------------------------------------------------|--------------------------------|-------------------------------------------|----------------------------------------------------------------------------------------------------|----------------------------------------------------------------------------------------|-----------------|---------|-------------------------|----------------------------------------------------------------------------------------------------|----------------|----------------------------------------------------------------------------------|
| Event I                                                                                                    | Name:                                                    | Blazing Trails                 | - The King's Trai                         |                                                                                                    | 🍾 🖣 🕻                                                                                  | 🗮 🔁             | 🖸 📦 🤇   | 2                       |                                                                                                    |                |                                                                                  |
| Calenc                                                                                                    | dar Category:                                            | Fundraiser                     |                                           |                                                                                                    |                                                                                        |                 |         | px;">(Tickets are limit | ed to 10 people)                                                                                                    | *              |                                                                                  |
| Image: Constribution of contributions and expenses          Image: Constribution of contributions and expenses          Image: Constribution of contributions and expenses          Image: Constribution of contributions and expenses          Image: Constribution of contributions and expenses          Image: Constribution of contributions and expenses          Image: Constribution of contributions and expenses          Image: Constribution of contributions and expenses          Image: Constribution of contributions and expenses          Image: Constribution of contributions and expenses          Image: Constribution of contributions and expenses          Image: Constribution of contribution of constraints the constraint of the constraint of constraints the constraint of constraints the constraint of the constraint of constraints the constraint of constraints the constrated constrated constraints the constraint of constraint |                                                          |                                |                                           |                                                                                                    |                                                                                        |                 |         |                         |                                                                                                    |                |                                                                                  |
|                                                                                                    |                                                          |                                |                                           |                                                                                                    |                                                                                        |                 |         |                         | Start Time:         5/15/2020 07:30 AM         Image: start Start S |                |                                                                                  |
| End Time: 5/25/2020 04:00 PM 💷 - Clothing dor />                                                                                                    |                                                          |                                |                                           |                                                                                                    |                                                                                        |                 |         |                         |                                                                                                    |                |                                                                                  |
| V Clo                                                                                                    | se Registratio                                           | n 7 Days                       | Before Ev                                 | ent                                                                                                    | - Toiletry Item<br>- Rain Geard                                                        |                 |         |                         |                                                                                                    |                |                                                                                  |
|                                                                                                    | se Time:                                                 | 5/ 8/2020 (                    | 17-20 AM                                  |                                                                                                    | - Passport<br>br                                                                       |                 |         |                         |                                                                                                    |                |                                                                                  |
| CIO                                                                                                    | se rime.                                                 | J/ 0/20201                     | 17.30 AM                                  |                                                                                                    | -ID Card <br< th=""><th>(&gt;</th><th></th><th></th><th></th><th>•</th><th></th></br<> | (>              |         |                         |                                                                                                    | •              |                                                                                  |
|                                                                                                    |                                                          |                                |                                           |                                                                                                    |                                                                                        |                 |         |                         |                                                                                                    |                |                                                                                  |
| iales Summary Gallery Setup                                                                                                    |                                                          |                                |                                           |                                                                                                    |                                                                                        |                 |         |                         |                                                                                                    |                |                                                                                  |
| les                                                                                                    |                                                          |                                |                                           |                                                                                                    |                                                                                        |                 |         |                         |                                                                                                    |                |                                                                                  |
| oles<br>Orders                                                                                                    |                                                          | Tickets                        |                                           | Orders Drder Lines Tickets       Image: Solution of the second second secon |                                                                                        |                 |         |                         |                                                                                                    |                |                                                                                  |
| Orders                                                                                                    | s Drder Lines                                            |                                | ude 🛛 🞸 Exclud                            | e 🖽 Sort                                                                                                    | 📑 Format 👻                                                                             | Export 🏝        | 凄 Print | 🌐 Pivot                 |                                                                                                    |                |                                                                                  |
| Orders                                                                                                    | s Drder Lines                                            | resh 🛛 😻 Incl                  | ude 😻 Exclud                              | le   🎛 Sort                                                                                                    | 📙 Format 👻                                                                             | Export          | े Print | 🜐 Pivot                 |                                                                                                    |                |                                                                                  |
| Orders                                                                                                    | S Drder Lines                                            | resh 🛛 😻 Incl                  | ude 😻 Exclud<br>Purchaser<br>Last<br>Name | le   🌐 Sort 🛿<br>Purchaser<br>First<br>Name                                                                                                    | Format -<br>Purchaser<br>Middle<br>Name                                                | Order<br>Status | Amount  | Pivot<br>Payment Type   | Amount<br>Paid                                                                                                    | Amount<br>Open | Buyer Comment                                                                    |
| Orders<br>Orders                                                                                                    | s Drder Lines<br>lew C Refr<br>s [1 records for<br>Order | resh   🎸 Incl<br>ound]<br>Date | Purchaser<br>Last<br>Name                 | Purchaser<br>First                                                                                                    | Purchaser<br>Middle                                                                    | Order           |         | Payment Type            |                                                                                                    | Open           | Buyer Comment<br>Testing online payment to create event donation for fund alloca |

# Click on the 'Order ID' for the order you want to print another receipt for.

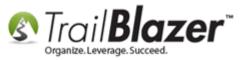

In the top-left click the **File** drop-down and select **Print Order**.

# Click File > Reprint Order

| File | •               | Edit        | t -   🗙             | 0                                | _             |                      |            |                     |               |                                                     | _                   | _                |                                                        | _ |  |
|------|-----------------|-------------|---------------------|----------------------------------|---------------|----------------------|------------|---------------------|---------------|-----------------------------------------------------|---------------------|------------------|--------------------------------------------------------|---|--|
| 2    | Reprint Order 5 |             |                     |                                  | Before Dis    | count: 2,5           | 65.00      | Buyer Comm          |               | Paid over the phone via Visa credit card, talked to |                     |                  |                                                        |   |  |
| Purc | cha             | iser        |                     | Kristenson Joel<br>Reprint Order |               |                      | Discount:  | .00                 | )             |                                                     |                     |                  | nor Ramos who was volunteering that day as<br>cretary. |   |  |
| Ever | nt I            | Name        | e:                  | Blazing mains - me rung's Trail  |               | Order Am             | ount: 2,5  | 65.00               |               | 1                                                   |                     |                  |                                                        |   |  |
| Payr | me              | ent Ty      | /pe:                | VISA<br>Open 👻                   |               |                      | Amount Pa  | Paid: 2,565.00      |               |                                                     |                     |                  |                                                        |   |  |
| Orde | er              | Statu       | s:                  |                                  |               |                      | Amount O   | pen: .00            | )             |                                                     |                     |                  |                                                        |   |  |
|      |                 | Lines<br>ew |                     |                                  | clude 😻 Exclu | ide 🛛 🌐 Sort 📺 Fi    | ormat 🗸 🔤  | Export              | Print   🌐 Piv | rot                                                 |                     |                  |                                                        |   |  |
| Ord  | er              | Line        | s [2 recor          | ds found]                        |               |                      |            |                     |               |                                                     |                     |                  |                                                        |   |  |
|      | 1               | ncl         | Order<br>Line<br>ID | ltem<br>ID                       | Туре          | Description          |            | Quantity<br>Ordered | Unit<br>Price | Extension                                           | Quantity<br>Shipped | Quantity<br>Open | Note                                                   |   |  |
| ►    |                 | <b>V</b>    | <u>28</u>           | 22                               | Ticket        | Single - 7 Day Guide | d Hike     | 1                   | 2,500.00      | 2,500.00                                            | 0                   | 1                |                                                        |   |  |
|      |                 | <b>V</b>    | <u>29</u>           | 23                               | Merchandise   | Trail Blazer Hooded  | Sweatshirt | 1                   | 65.00         | 65.00                                               | 0                   | 1                |                                                        |   |  |
|      |                 | 2           |                     |                                  |               |                      |            | 2                   |               | 2,565.00                                            | 0                   | 2                |                                                        |   |  |

Adjust your printer settings as needed, and then click the [Print] button as shown in the image below.

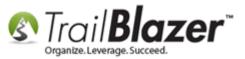

| Print Pre                                 | v                                                                                                    | × |
|-------------------------------------------|----------------------------------------------------------------------------------------------------|---|
|                                           | A 🔅 T Page View 🗹 Shrink To Fit 🗸                                                                                                    | 0 |
| Adjust your print<br>settings, then click | Page 1 of 1<br>Joel Kristenson,<br>Thank you for your order. Below is your confirmation. Please keep a copy for your records.                                                       |   |
| the print button.                         | Your Customer Number is:12796Your Order Number is:0000015Your Order Date is:Monday, January 26, 2015 10:12 AM                                                                       |   |
|                                           | Your order for <u>Blazing Trails</u> -<br><u>The King's Trail</u> is complete!<br><u>Meet at the Trail Head</u><br><u>Abisko, 98107</u>                                             |   |
|                                           | Ticket Summary<br>Joel Kristenson Type: Single - 7 Day Guided Hike                                                                                                    |   |
|                                           | Billing Contact                                                                                                    |   |
|                                           | Joel Kristenson9110 Golden Valley RdApt 10Golden Valley MN 55427                                                                                                    |   |
|                                           | Item Name Unit Qty Total                                                                                                    | 1 |
|                                           | 22         Single - 7 Day Guided Hike         \$2,500.00         1         \$2,500.00           23         Trail Blazer Hooded Sweatshirt         \$65.00         1         \$65.00 |   |
|                                           | 23 Trail Blazer Hooded Sweatshirt \$65.00 1 \$65.00<br>Subtotal \$2,565.00                                                                                                    |   |

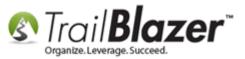

Select your printer and click [Print].

| Print                                                                          | C X                                    |
|--------------------------------------------------------------------------------|----------------------------------------|
| General Options                                                                |                                        |
| Select Printer                                                                 |                                        |
| Fax                                                                            | 🖶 Send To OneNote 2010                 |
| to OKI C610(PCL) (Copy 1)                                                      |                                        |
| Status: Ready<br>Location:<br>Comment:                                         | Print to file Preferences Find Printer |
| Page Range                                                                     | Number of copies: 1                    |
| Selection     Current Page       Pages:     1                                  | Collate                                |
| Enter either a single page number or a single<br>page range. For example, 5-12 |                                        |
| Pri                                                                            | nt Cancel Apply                        |

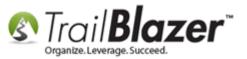

That completes the steps. The **Related Resources** below link to many other event related articles and videos, but as always if you want one-on-one live support give us a call on our support line.

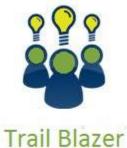

IT UII DIUZEI

- YouTube Channel

- Knowledge Base Articles

- 3rd Party Resources

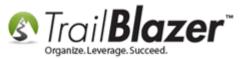

# **Related Resources**

Article: Events 2014 – Part I
Article: Events 2014 – Part II
Article: How to Style your Event Pages – 4 Example Mock Events – Sample CSS Code with Descriptions
Article: Purchase Orders
Article: Events 2013 | How to Create an Event with Tickets and Merchandise
Video: Events 2013
Video: Events – Remove Person from Event
Video: Events – pay for an event online

# **Trail Blazer Live Support**

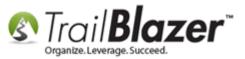

- **C** Phone: 1-866-909-8700
- Email: <a href="mailto:support@trailblz.com">support@trailblz.com</a>
- Facebook: https://www.facebook.com/pages/Trail-Blazer-Software/64872951180
- Twitter: <u>https://twitter.com/trailblazersoft</u>

\* As a policy we require that you have taken our intro training class before calling or emailing our live support team.

<u>*Click here*</u> to view our calendar for upcoming classes and events. Feel free to sign up other members on your team for the same training.

\* After registering you'll receive a confirmation email with the instructions for how to log into the <u>GoToMeeting</u> session where we host our live interactive trainings.

\* This service *is* included in your contract.